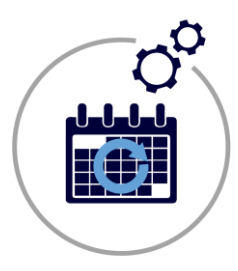

## **The Scheduler**

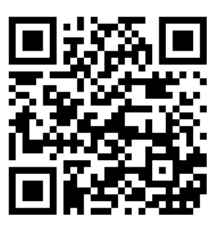

### Increase manageability of your Calendar data

#### Easily manage and coordinate people or resources using The Scheduler

Our Scheduler add-on for Quick Base allows you to harnesses the power of the web to make it easy for you to manage date and time-based tasks so that your customers are better served and your resource allocations are as optimized as possible.

- ✓ The Scheduler is more than just another calendar, it keeps track of **group activities, appointments, online meetings**, and other important office events.
- ✓ The Scheduler is very simple to use and is customizable and so it can grow as your business grows. With a familiar Outlook-like interface you can easily create and manage appointments.

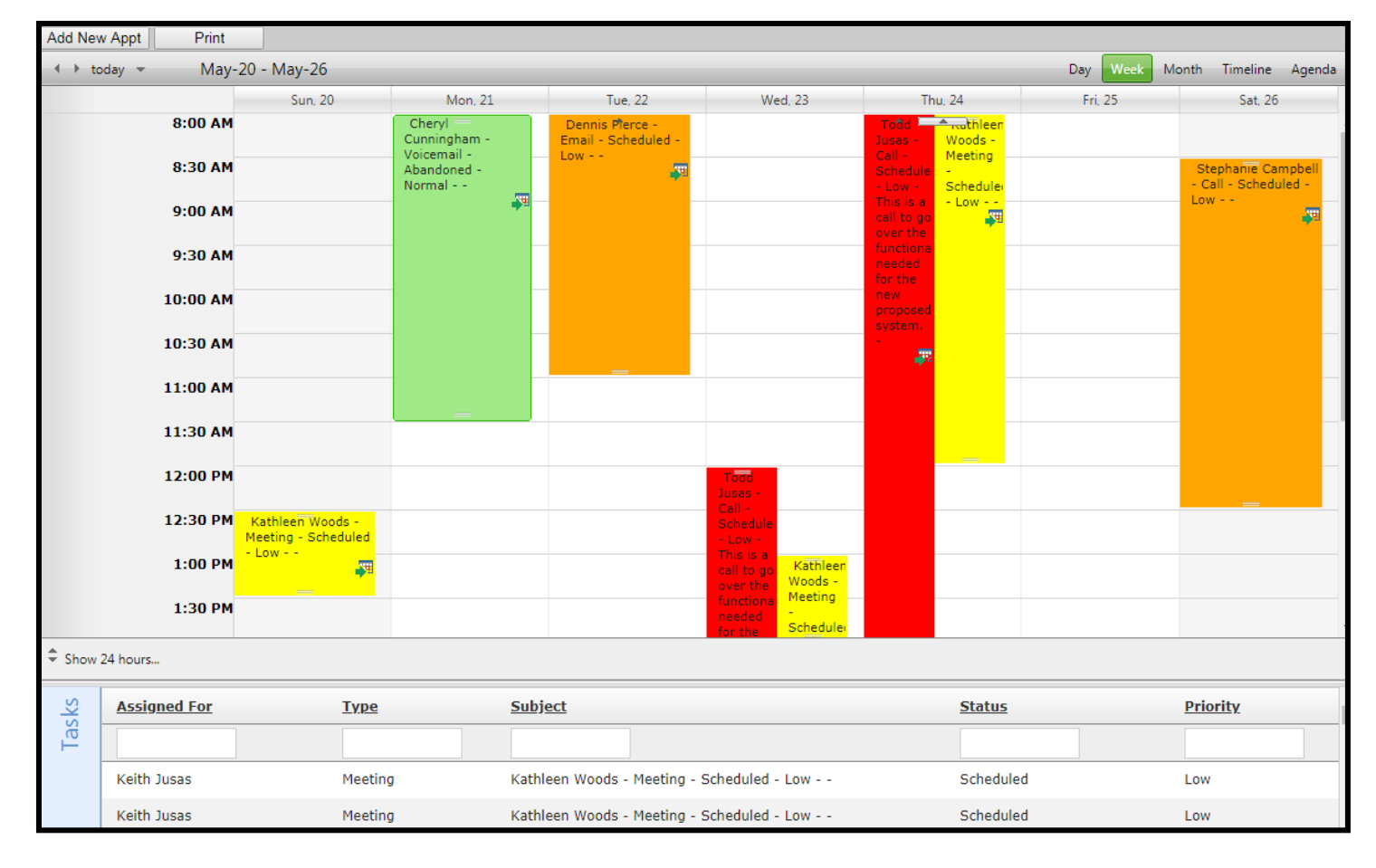

For more information contact: [info@juicedtech.com](mailto:info@juicedtech.com) Or call us at **631-617-5060** Visit us on the web at: [www.juicedtech.com](http://www.juicedtech.com/)

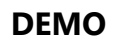

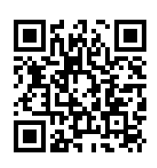

© Copyright 2018 Scheduler. All rights reserved

**TECHNOLOGIES** 

Powered by

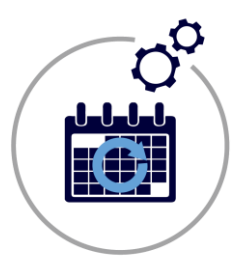

# **The Scheduler**

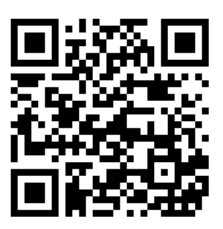

### Highlights of "The Scheduler"

- ✓ **Day, Week, Month, Timeline** and **Agenda** Views
- ✓ **Export** calendar events to Outlook or Calendar on your phone/tablet.
- ✓ Side by side **Resource** calendar visibility
- ✓ Rich client-side API **desktop-like** experience
- ✓ Multiple **filtering capabilities** allowing data to be queried many ways, i.e. filter by appointment type or by priority or status
- ✓ **Color coding** by Resource or by Appointment type, or Customer / Project, etc.
- ✓ Rich set of **skins** that allow you to easily build slick interfaces
- ✓ **Easily drag tasks** to new times or days, resize tasks to change their length, or double-click to add a new task add/delete/update item
- ✓ **Easily change Resource for the task** by simply dragging the task from one resource to other
- ✓ **Drag/drop records** from a grid of unscheduled tasks. This feature allows you to schedule records by dropping them right onto the calendar.

#### **Editing the task/activity from scheduling calendar**

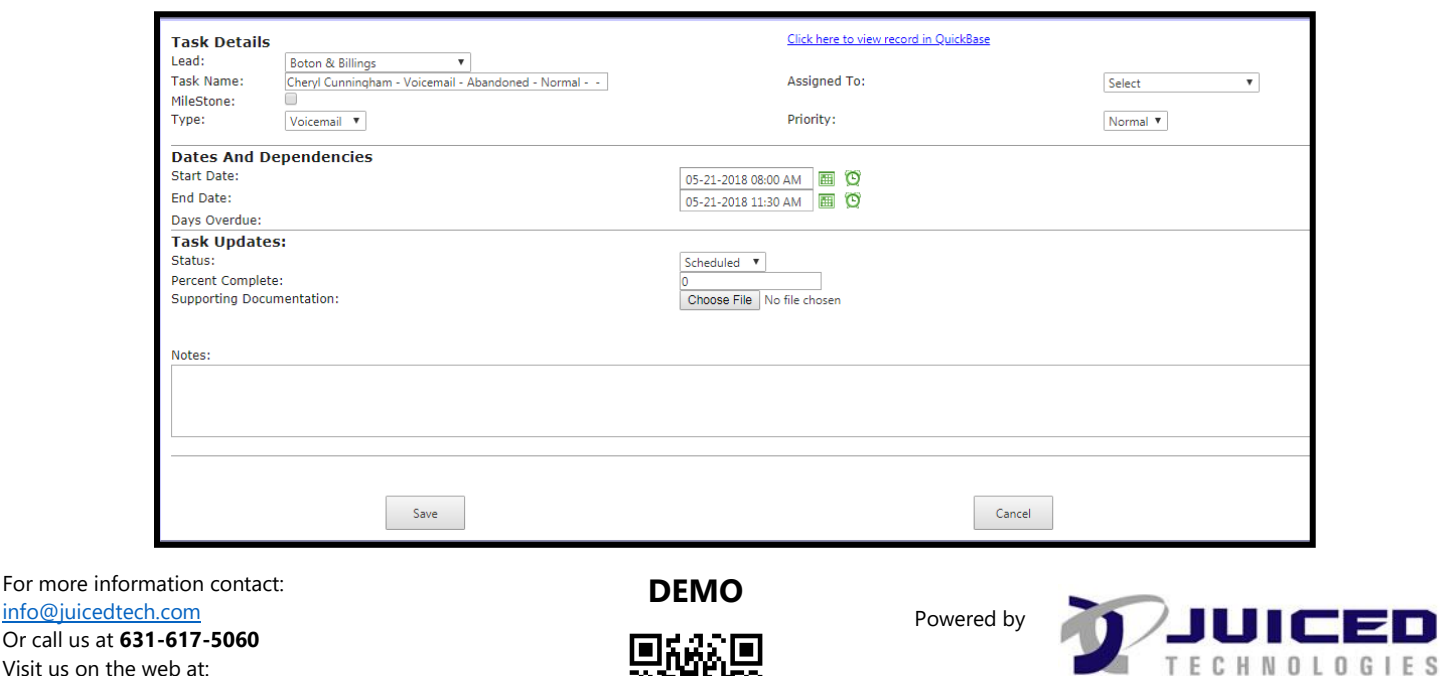

Visit us on the web at: [www.juicedtech.com](http://www.juicedtech.com/)

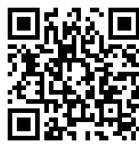

© Copyright 2018 Scheduler. All rights reserved